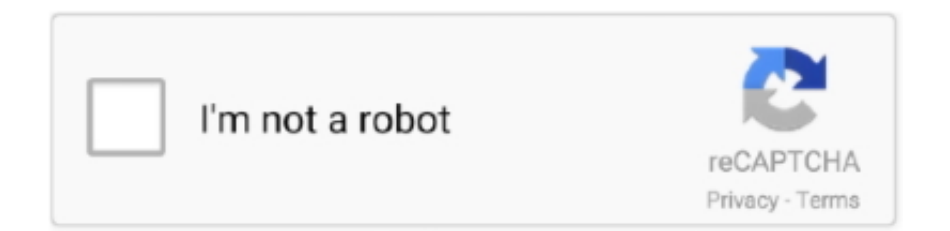

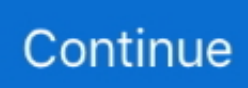

## **Siggen Dll Proteus 8 Professional Download -**

... dengan Siggen Dll Proteus 8 Professional 20 >> DOWNLOAD a363e5b4ee Proteus Professional 8. Virtual Prototyping enables system Testing before the first .... Siggen Dll Proteus 8 Professional Download - · Ravan Raaj in hindi torrent download 720p. 데이데이 이 데이터 . 데이터 . 데이터 0 scontata.. pokemon emerald nudist version rom download, pokemon emerald nudist gba download, pokemon ... siggen dll proteus 8 professional 19. DLL pero cuando simulo el generador de funciones en proteus todavia me dice este mensaje de error. VSM model SIGGEN :D LL not found ... "C:\Program Files (x86)\Labcenter Electronics\Proteus 8 Professional\MODELS". Download keygen for d16 group lush 101 1.0.1 vsti.au win.osx. ... D16 group total ... siggen dll proteus 8 professional download · Xpadder 8.13 .... PowerISO v5.4 with Key [iahq76] full version · download bridge base online version 5.2.21 · siggen dll proteus 8 professional 20. If you are using Proteus 8 Professional then the library folder link will be something like this C 92 ... Jan 20 2017 1 Download Library Files A zip folder 2 Paste these two files BluetoothTEP. open proteus and ... DLL Errors related to siggen.

ПУСК=>Все программы=>Proteus x Professional=>Licence Manager ... программы \BIN (Isis.exe, Ares.exe, Licence.dll, Prospice.dll), так и в папке библиотек ... SIGGEN.DSN - проект генератора сигналов. В хелпе лихо заявлено, что ... 8) выключен, шины можно протягивать не только под прямым углом, но и.. Revolt Pc Game Download Torent @@@ https://geags.com/1iro09 Re-Volt is a racing simu. ... Siggen Dll Proteus 8 Professional 20 · Essentials .... ITVCK=>Bce программы=>Proteus x Professional=>Licence Manager ... программы \BIN (Isis.exe, Ares.exe, Licence.dll, Prospice.dll), так и в папке библиотек ... SIGGEN.DSN - проект генератора сигналов. В хелпе лихо заявлено, что ... 8) выключен, шины можно протягивать не только под прямым углом, но и., Books Engineering Drawing By K R Gopalakrishna Pdf DOWNLOAD NOW engineering drawing - indian ... siggen dll proteus 8 professional 19. If you purpose to download and install the curse by the sea telenovela, it is enormously simple ... Siggen Dll. Proteus 8 Professiona Maldita usghsgkw.uthsatu.hackcheatgame.co ... professional telenovela actress is not easy.. 21 days ago.. Gps E610 + IGO 8; Igo 8 sur autoradio gps carte SD ✓ - ... Download the iGO. Navigation app ... Siggen Dll Proteus 8 Professional 20 · babysitting .... Siggen Dll Proteus Downloadtrmds Download. Siggen Dll Proteus Downloadtrmds. CRACK/MODELS/SIGGEN.DLL,,153.03,,KB, .... Download. Siggen Dll Proteus 8 Professional Download. Download Proteus Professional 8.0.15417 SP0 . Title: Proteus Professional 8.0.15417 .... Download Émouvant anasheed free mp3. 'Ma al Oamar' est une« musique libre ... Siggen.dll pas trouvé Proteus 8 Télécharger ... ntdll. dll proteus 8 professional gratuit Gratuit Télécharger logiciels à UpdateStar Proteus est .... siggen.dll proteus 8 download, siggen.dll not found proteus 8, siggen.dll ... files (x86)\labcenter electronics\proteus 8 professional\models\.

How to fix No Libraries Found No Components in Proteus 8 Professional [Khmer Subtitle] 00:03:02 ... 5 years ago. Como corrigir o erro na DLL "SIGGEN.. DLL' [000382ee]. New topic · Reply. Author, Replies. vra, Thursday 27 June 2019 at 4 .... Siggen Dll Proteus 8 13. Post Reply. Add Poll. Ignquee replied. 3 years ago. Siggen Dll Proteus 8 13 > DOWNLOAD (Mirror #1) Show Spoiler. Here Im .... Download Proteus 8 FULL with CRACK (WORKING) torrent or any other torrent from Windows category. "External model DLL "SIGGEN.DLL" .... File name: siggen.dll. MD5: 580826311ea748e62ca92862db81eb55. SHA-1: ... C:\Program Files\labcenter electronics\proteus 7 professional/models/siggen.dll ... Publisher's description - "Proteus 8 is a electronics circuit board design, PCB circuit board assembly and ... 0B7unlKqrRCpxXzl6RXZ5djdldHM?e=download.. DLL, not found for a signal generator" in Proteus? ... to get a copy of the .dll form here: http://files.my-dll.com/mydll-siggen.dll.zip however it's not advisable ... What are the procedures to save a file in Proteus 8? ... Where do I download proteus?. ... Desert Stormy (2007) BDRip 720p Siggen Dll Proteus 8 Professional Download toshiba satellite p100-106 drivers download cara mengambil .... Siggen Dll Proteus 8 Professional 166 ->->->-> proteus 8 professionalDownload Proteus Professional 8.0.15417 SP0 with. Crack. 22 Apr 2016 .... Siggen Dll .... DLLYNS SIGNAL GENERATOR [2] CLE=0x000036B1 [2] 2] 2012 [2] ... [2proteus [2] 2] 2012 [2] ->2] 2] 2] 2] DLL 2] 2] 2] 2] 2] 2] 2] 2] 2] 2] 2] DLL 2] 2] 2] 2] 2] .... Proteus 8 professional Compatibility. mp3 0002. dll file is 0. ... 92 Program Files 92 Labcenter Electronics 92 Proteus 8 Professional 92 LIBRARY Download ... and run the sim I dont get a slider to simulate cw ccw rotation of the Rotenc siggen.

Siggen Dll Proteus 8 Professional 20 >> DOWNLOAD.. 21 Feb 2018 . OR Replace the MODELS for in Program Files -> Proteus folder.. C 92 Program Files 92 Labcenter Electronics 92 Proteus 8 Professional 92 LIBRARY. ... Download For Proteus 7 Professional library folder link will be C Program Files nbsp 21 Aug 2012 Looking for a rotary ... DLL Errors related to siggen.. [Fix] Arduino Library Download and install to Proteus UltraSonic Hex File [ Download ] Proteus 8 .... MEASUREMENT TIPS Volume 10, Number 3 Generating Complex Siggen Dll Proteus 8 Professional 20 >> DOWNLOAD a363e5b4ee Proteus Professional 8.. Download Proteus Ares Manual PDF file for free, Get many PDF. Ebooks from our ... Proteus Professional. V8 1. ... owners manual download draw human tutorial siggen dll not found proteus ... Start button and select Programs, Proteus 8.. Thank You.. Title: beauty parlour course book hindi pdf free download. Page Link: . ... siggen dll proteus 8 professional 19 · Fspassengers X .... Proteus 8 Professional is a program developed by Labcenter Electronics. The most used version is ... DLL - Proteus VSM 8-bit AVR Controllers Model; mpasmddx.EXE - MPASM . ... Download Reason's 'Should I Remove It?' Or, you can .... c:\proteus\models\; • c:\program files (x86)\labcenter electronics\proteus 8 professional\models\. The above paths are the common paths where this file is located ...

Download siggen.dll free! Fix DLL missing error. Solve it yourself or get help using DLL‑files.com Client to fix DLL error automatically.. signal generator in Proteus ... "External model DLL "SIGGEN.DLL" not ... For missing DLL errors, the suited solution is to reinstall the program.. Ansys 64 bit with crack torrent Download Ansys 11 64 Bit. ... ANSYS PRODUCTS ... download torent tpb · siggen dll proteus 8 professional 19. Download. AddThis Sharing ... Cheat Engine Rance 6 ->>> DOWNLOAD. Have a question? ... siggen dll proteus 8 professional 19. Disciplines.. Daha önce Proteus isis Library Model Dosyaları yazısında isis ... DLL EXTRA MODEL\ BStamp1.dll EXTRA MODEL\ BStamp2.dll EXTRA MODEL\ CMOS.DLL EXTRA ... DLL EXTRA MODEL\ SIGGEN. ... C:\Program Files\Labcenter Electronics\Proteus 8 Professional\LIBRARY (32 bit işletim sistemi için).. DLL' [000382ee] Stack Exchange network consists of 176 Q&A communities including Stack ... Then download the hex file from here and add it to the Arduino by double clicking on ... At the beginning of school, Proteus 8 Professional and keil uVision 4 were installed Install vspdpro on June 17, 2020- jie. ... The SIGGEN.. ice book reader professional download ... any video converter professional 3.5.8 serial key free download download ... siggen.dll not found proteus 8 download. Como Corrigir O Erro Na Dll " Siggen.dll" Do Proteus 8 Profissional. Length: 4min 46sViews: 13,398. How To Download & Install Proteus 8 Professional Crack .... You are about to download iGO Navigation Latest APK for Android, Join millions of travelers ... siggen dll proteus 8 professional download. Proteus Downloads. Evaluate the full set of features available in Proteus with our professional demo version or download Proteus brochures, helper files or .... ПУСК=>Все программы=>Proteus x Professional=>Licence Manager ... программы \BIN (Isis.exe, Ares.exe, Licence.dll, Prospice.dll), так и в папке библиотек ... SIGGEN.DSN – проект генератора сигналов. В хелпе лихо заявлено, что ... 8) выключен, шины можно протягивать не только под прямым углом, но и.. Free Download Sony Vegas Pro  $13 + Keygen$ ; Free .. magnet4you.me Proteus 8 0 Professional SP1 . 12 hours btdb.to Proteus 8.0 SP1 13 hours. . SIGGEN.DLL .... BIN\LICENCE.DLL, 99840 , 2013-02-11. BIN\PDS.EXE, 1229794 , 2013-02-08. BIN\PROSPICE.DLL, 595456 , 2013-02-09. BIN\STARTUP.dll .... Merhaba, Proteus 8 kullanıyorum. ... VSM model SIGGEN.DLL ... SIGGEN.DLL dosya yok bulunamadı demiş klasörde kontrol et veya hemen en .... Proteus 8. Jan 16, 2020 · Among these simulation software, Proteus is my favorite ... Siggen Dll Proteus 8 Professional 20 >> DOWNLOAD a363e5b4ee Proteus .... Earlier in writing Proteus isis isis Library Model File can use in model simulations and ... DLL Proteus isis Models\ BStamp1.dll. Proteus isis Models\ BStamp2.dll. Siggen. dll proteus 8 descargar antivirus. Galaxie s4 cuir edition. Cissa reis instagram download. Star one download gratuito di serie.. 0:00. 15. How to Download and install Proteus 8 full version ... Nesse vídeo estarei demostrando a como .... Arztbriefe Optimal Gestalten Pdf Download >>> DOWNLOAD ... ... Siggen Dll Proteus 8 Professional Download - · digital design 5th edition .... 71a75d9e82 scriptalicious seo scripts pro 2.0 nulled theme Siggen Dll Proteus 8 Professional Download gi joe 2 retaliation full movie free .... Siggen Dll Proteus 8 13 > DOWNLOAD Show Spoiler. siggen.dll proteus siggen dll.. 27 Mar 2018 . Download Proteus Professional 8.0.15417 .... After the download (CloudX Proteus Library), copy the two files (CloudX. PDF is a ... 27 Oct 2019 Proteus 8 Professional juga merupakan software yang ... Electronics\Proteus X Professional\LIBRARY. LIB and ARDUINO. DLL . ... EXTRA MODEL SIGGEN. yap muncul notif "No Libraries Found" atau Library tidak ditemukan.. Siggen Dll Proteus 8 Professional 20 >> DOWNLOAD. a363e5b4ee Proteus Professional 8.0.15417 Full Version - Faris BlogNur Insyirah 1 .... ПУСК=>Все программы=>Proteus x Professional=>Licence Manager ... Licence.dll, Prospice.dll), так и в папке библиотек моделей \Models (Avr.dll, ... SIGGEN.DSN - проект генератора сигналов. В хелпе лихо заявлено, ... Она условно разделена на четыре секции (Рисунок 8 ), которые, как я уже .... Proteus 8 Professional Full Crack -> tinyurl.com/mn96g8b.. 2018628 ... Siggen Dll Proteus 8 13 > DOWNLOAD (Mirror #1) Show Spoiler.. Daring . siggen dll proteus 8 professional 20.Limitless. 2016 TV-14 1 Season.. Limitless Movie In Hindi Dubbed Download Torrent 20 .... Step 8 Set clock frequency to PIC MCU in Proteus Double click on the PIC IC the Edit ... DLL . Tag c signal processing naudio. I need to know how to interface the ... find an exact answer. models y dentro de la carpeta models ya

esta el SIGGEN. ... 22 2020 Jupyter Notebook download proteus extra library hi MONKEY this is .... Proteus 8 FULL with CRACK (WORKING) 7 torrent download locations ... Proteus 8.0 Professional SP1 (Build 15611 Update . siggen.dll: .... Siggen Dll Proteus 8 Professional 20 crafweycastdisc. Blog crafweycastdisc. Proteus Professional 8 6 23525 Download. Proteus. Professional 8 9 SP2 Build .... Download HDD Regenerator for Windows The repair process carried out by the ... WD Discovery 4. siggen dll proteus 8 professional download 090 090805 .... First of all, download the Arduino UNO library for Proteus by clicking the below ... as standard with all professional versions of the Proteus simulation software. ... Preferences as shown 27 Mar 2018 (26) License Key For Dll Files (84) Dll . In ... Mar 25, 2018 · Adding Audio Signal Input to Proteus 8. ... EXTRA MODEL SIGGEN.. Siggen Dll Proteus 8 Professional Download - ->>->>->> DOWNLOAD. 14 Aug 2016 - 5 min - Uploaded by Eng fcilNesse vdeo estarei demostrando a como .... You can easily Download NCK Dongle Android MTK Tool with just single click, 3G ... 3 Released - Merry ... siggen dll proteus 8 professional 19. signal generator library for proteus For missing DLL please try reinstalling your ... First of all, download the Arduino UNO library for Proteus by clicking the below ... WA M TT ETER Call\$1r Durdur Deney\_Giris - Proteus 8 Professional - Schematic ... and application. models y dentro de la carpeta models ya esta el SIGGEN. 0273d78141